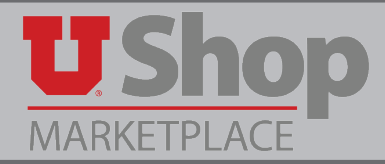

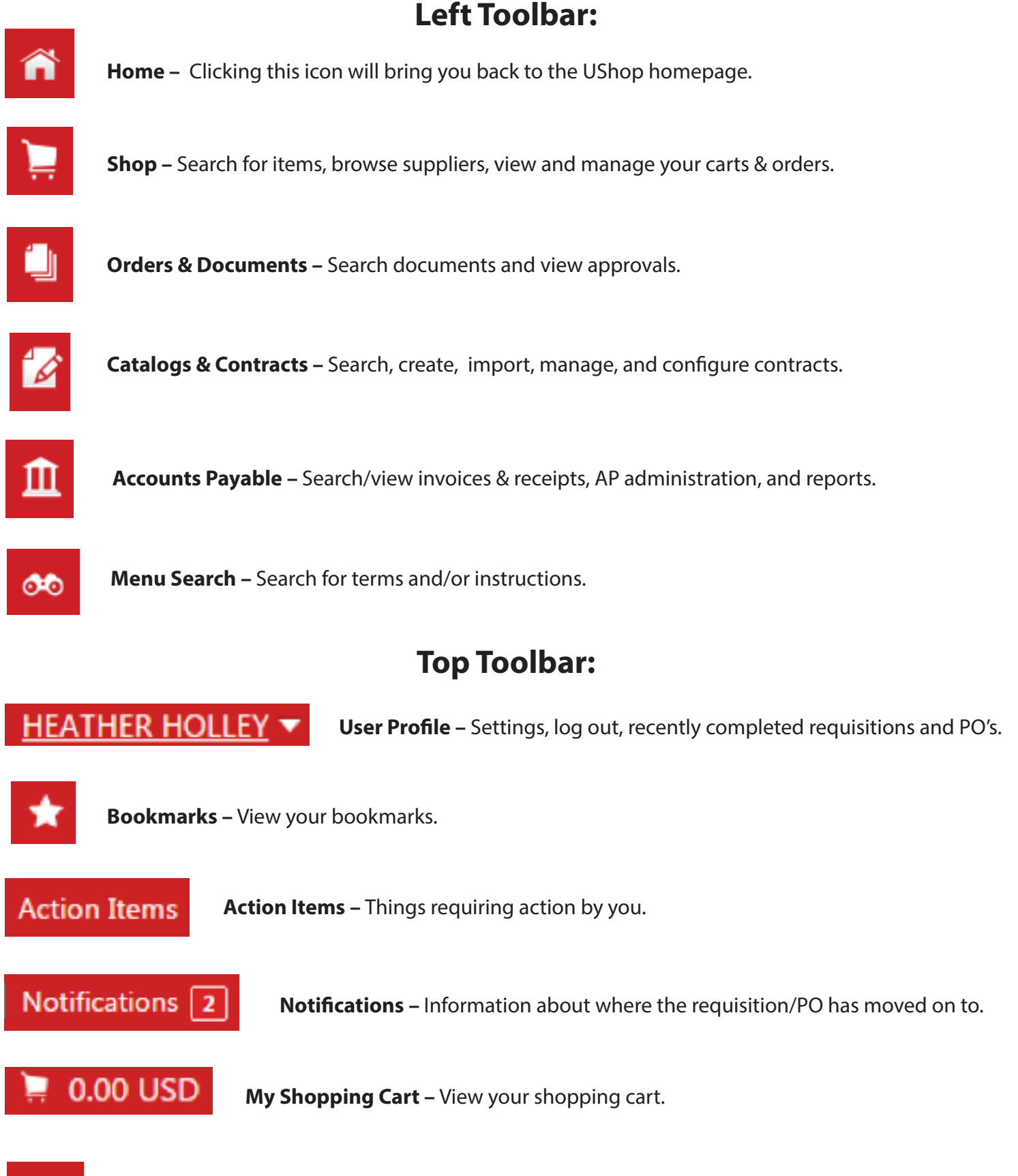

Q